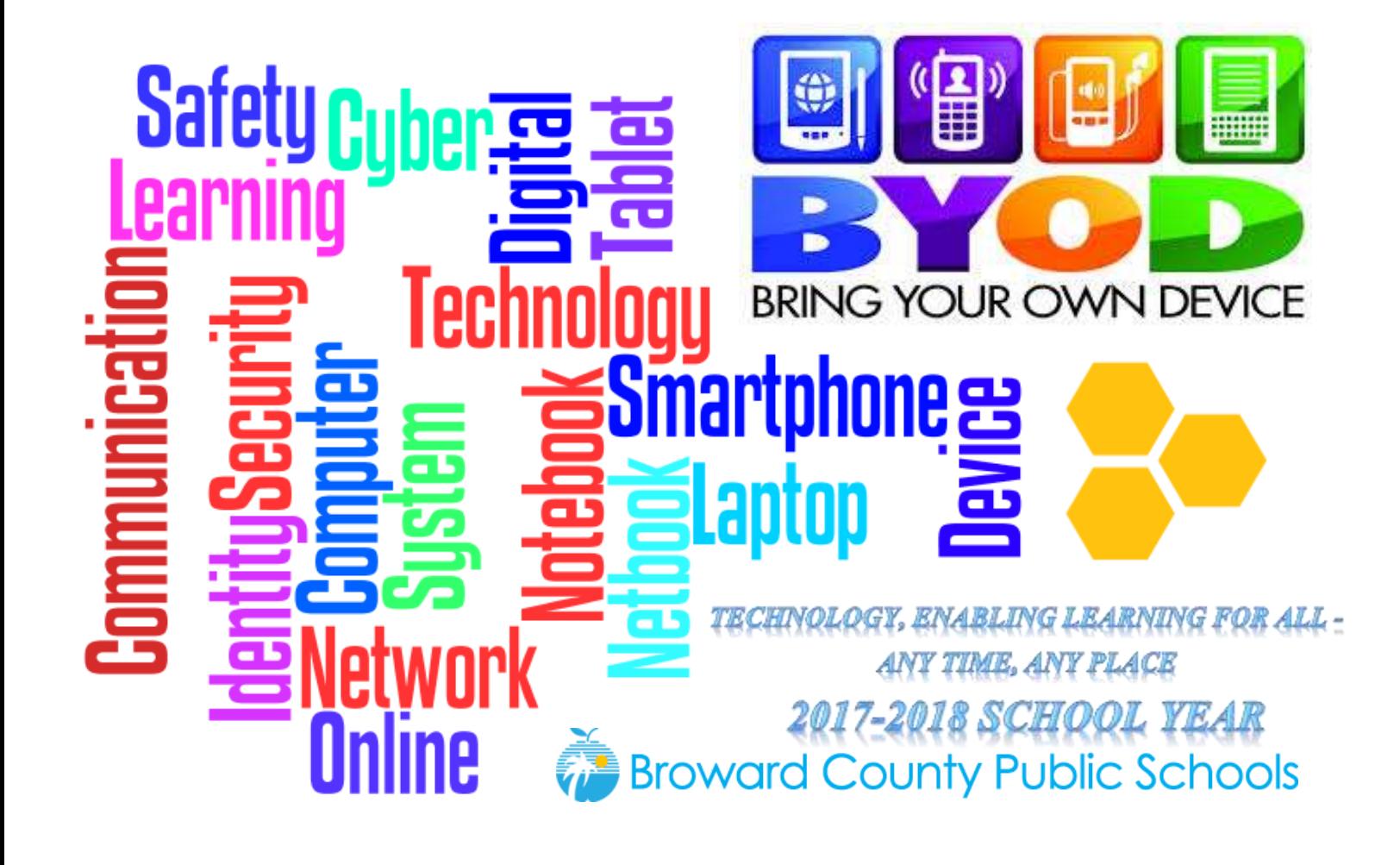

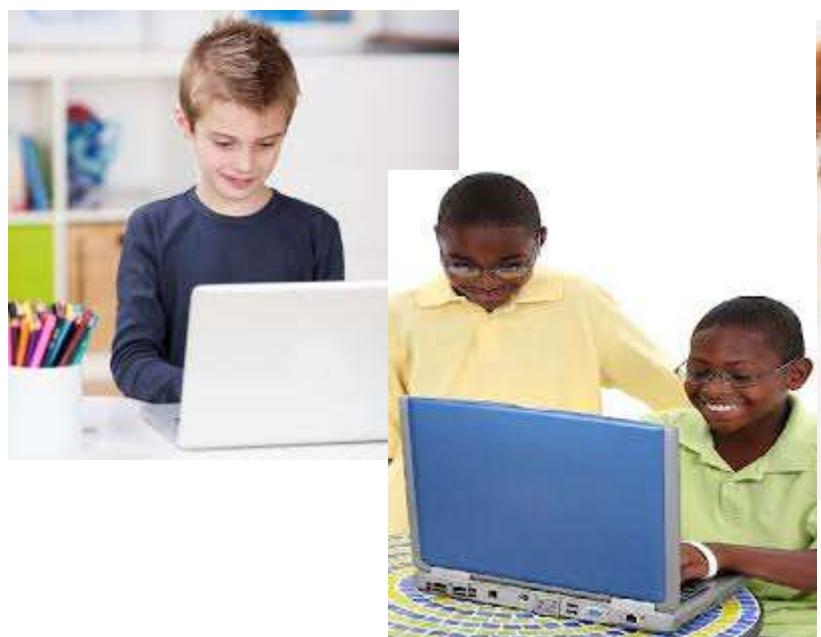

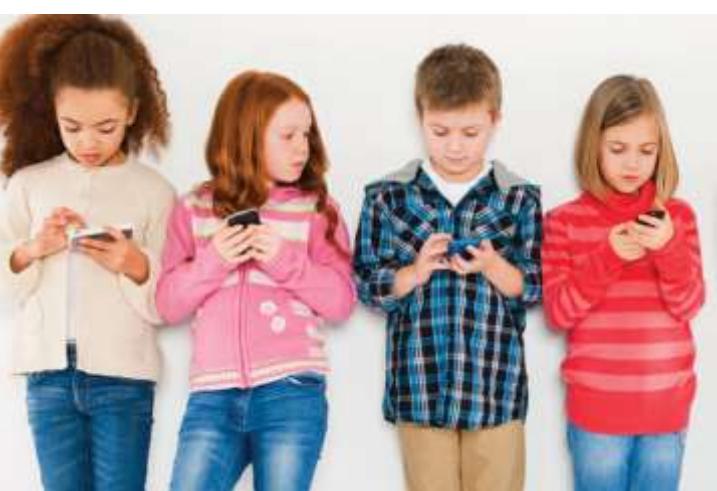

## **Students and Staff**

All personally owned devices of students and staff are to use the new BCPS wireless. BCPS wireless offers both students and staff the convenience of easy access after a one-time setup.

- Select **BCPS** from the list of visible networks on your personal device. Most modern devices auto-detect the correct BCPS settings.
- Type in your browardschools AD account (referred to as *Identity* on Android devices) and password into the appropriate fields and Connect. Some Android devices may require you scroll down to reach the *Identity* (username) and password fields.
- If prompted, trust / accept the certificate.

## Join wifi network

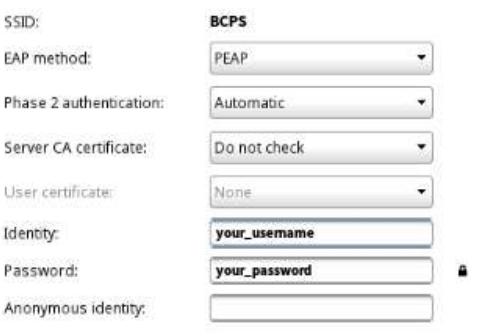

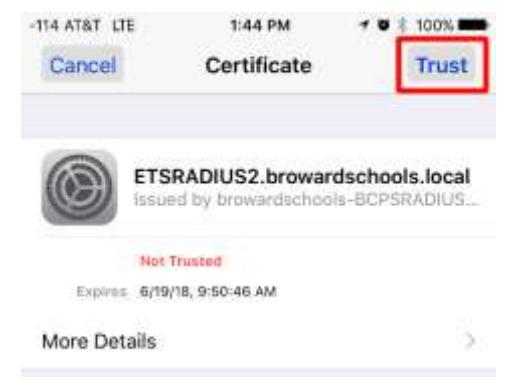

## Connect | Cancel

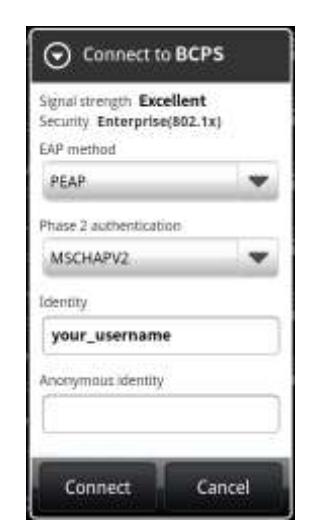

↑ *Chrome OS Example* ↑ *Apple iOS – After authenticating, you must trust or accept certificate*

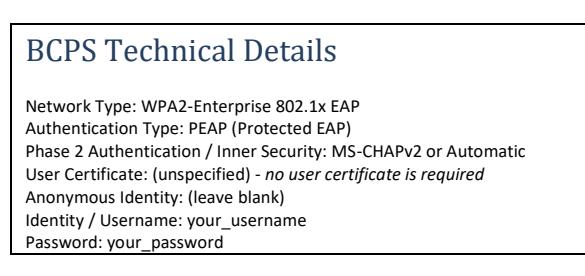

↑ *Older Android Device – Password prompt hidden below, must scroll down to make visible*

*Students, staff, and guests who choose to bring device(s) will do so voluntarily and will be fully responsible for their device(s). Device(s) must meet standards found within the BYOD Guidelines so they are adequate for learning. Teachers can choose to allow students to participate in classroom activities using their own device. No staff members will be responsible for supporting personal devices. Owners must be aware of how to use their device(s).*

## **Parents and Guests**

- During front desk registration please ask personnel for today's guest login credentials.
- Select **BCPS-GUESTS** from the list of visible networks on your personal device.
- When prompted, enter the network security key: **internet** *(all lower-case)*
- This 'Welcome Portal' appears after connecting to BCPS-GUESTS and opening a web browser:

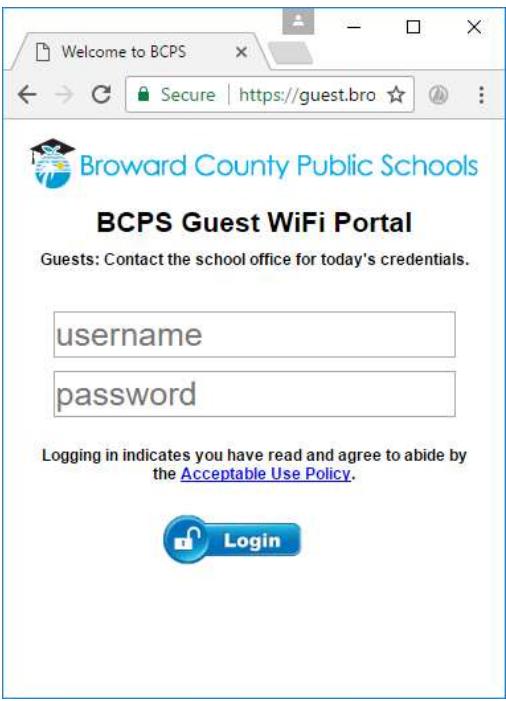

- Click the link to review the Acceptable Use Policy and press Accept.
- Type in today's guest login credentials obtained on the first step and select Login.

*Students, staff, and guests who choose to bring device(s) will do so voluntarily and will be fully responsible for their device(s). Device(s) must meet standards found within the BYOD Guidelines so they are adequate for learning. Teachers can choose to allow students to participate in classroom activities using their own device. No staff members will be responsible for supporting personal devices. Owners must be aware of how to use their device(s).*